# **VoIP**

Δ

ESR-12V/12VF/14VF.

- $\cdot$  [SIP](#page-1-0)
	- [SIP](#page-1-1)
		- [sip profile](#page-1-2) [codec-packettime g711](#page-2-0)
		- $\bullet$ [codec-packettime g723](#page-2-1)
		- [codec-packettime g729](#page-3-0)
		- [conference type](#page-3-1)
		- [conference uri address](#page-4-0)
		- [conference uri port](#page-4-1)
		- $\bullet$ [conference uri user](#page-5-0)
		- $\bullet$ [description](#page-5-1)
		- $\bullet$ [dialplan pattern](#page-5-2)
		- $\bullet$ [echo-caceller](#page-6-0)
		- [enable](#page-6-1)
		- $\bullet$ [fax protocol t38](#page-7-0)
		- [fax protocol t38 redundant](#page-7-1)  $\bullet$
		- $\bullet$ [ims call-holding](#page-8-0)
		- [ims call-transfer](#page-8-1)
		- [ims call-waiting](#page-9-0)
		- $\bullet$ [ims conference](#page-9-1)
		- $\bullet$ [ims hotline](#page-10-0)
		- [ims type](#page-10-1)  $\bullet$
		- [payload dtmf](#page-11-0)  $\bullet$
		- $\bullet$ [rtcp](#page-11-1)
		- $\bullet$ [rtcp extend-reports](#page-12-0)
		- [rtcp keepalive](#page-12-1)
		- $\bullet$ [rtcp tx-period](#page-13-0)
		- $\bullet$ [session expiries-timer](#page-13-1)
		- **[session keepalive](#page-14-0)**
		- [session timer disable](#page-14-1)
		- [silence-detect](#page-15-0)
		- $\bullet$ [sip-domain address](#page-15-1)
		- [sip-domain registration enable](#page-15-2)
		- [sip-domain registration retry](#page-16-0)
		- [source-address](#page-16-1)
		- $\bullet$ [transfer dtmf](#page-17-0)
		- [transfer flash](#page-17-1)
	- [SIP PROXY](#page-18-0)
		- [proxy primary](#page-18-1)
		- $\bullet$ [proxy primary keepalive](#page-18-2)
		- $\bullet$ [proxy primary mode](#page-19-0)
		- $\bullet$ [proxy secondary](#page-19-1)
		- [enable](#page-20-0)
		- $\bullet$ [ip address proxy-server](#page-20-1)
		- $\bullet$ [ip address registration-server](#page-21-0)
		- [ip port proxy-server](#page-21-1)
		- [ip port registration-server](#page-22-0)
		- [registration](#page-22-1)  $\bullet$
	- [SIP](#page-23-0)
		- $\bullet$ [authentication mode](#page-23-1)
			- $\bullet$ [authentication name](#page-23-2)
			- [authentication password](#page-24-0)
		- $\bullet$ [sip service](#page-24-1)
		- - $\bullet$ [description](#page-25-0)  $\bullet$ [dialplan pattern](#page-25-1)
			- $\bullet$ [enable](#page-25-2)
			- $\bullet$ [pattern](#page-26-0)
	- - $\bullet$ [prefix busy](#page-26-1)
		- [prefix call-waiting](#page-27-0)  $\bullet$
		- $\bullet$ [prefix dnd](#page-27-1)
		- [prefix hotline](#page-28-0)
		- $\bullet$ [prefix no-answer](#page-28-1)
		- $\bullet$ [prefix pickup](#page-29-0)
		- [prefix uncoditional](#page-29-1)  $\bullet$
		- $\bullet$ [voice services](#page-30-0)
	- [SIP ALG](#page-30-1)  $\bullet$ 
		- [service-voip routing](#page-30-2)
- $\bullet$  [PBX](#page-31-0)
- $\bullet$ [enable](#page-31-2)
- [expiry](#page-31-3)
- [external-config](#page-32-0)
- [session-timer type](#page-32-1)
- [session-timer expiries](#page-33-0)
- [session-timer min-se](#page-33-1)
- [session-timer refresher](#page-33-2) [profile](#page-34-0)  $\bullet$
- $\bullet$ [pbx](#page-34-1)
- $\bullet$ [register-server](#page-35-0)
- $\bullet$ [ruleset](#page-35-1)
- $\bullet$ [user](#page-35-2)
- $\bullet$ [transport protocol](#page-36-0)
- $\bullet$ [transport port](#page-36-1)
- $\bullet$ [fax](#page-37-0)
- [PBX](#page-37-1)
	- [password](#page-37-2)
	- $\bullet$ [profile](#page-38-0)
	- [PBX](#page-38-1)
		- [description](#page-38-2)  $\bullet$
		- [enable](#page-38-3)  $\bullet$
		- [pattern](#page-39-0)  $\bullet$ [rule](#page-39-1)
- 
- [PBX](#page-40-0)
	- [protocol](#page-40-1)  $\bullet$ [authentication password](#page-40-2)
	- $\bullet$ [username](#page-40-3)
	- $\bullet$ [ip address](#page-41-0)
	- $\bullet$ [ip port](#page-41-1)
	- $\bullet$ [domain](#page-42-0)
	- $\bullet$ [profile](#page-42-1)
	- [enable](#page-42-2)
- [SIP- PBX](#page-43-0)
	- [type](#page-43-1)
		- [client](#page-43-2)  $\bullet$
		- [from-domain](#page-44-0)
		- [security level](#page-44-1)  $\bullet$
		- $\bullet$  [nat](#page-45-0)  $\bullet$
		- [codec allow](#page-45-1)
		- [qualify](#page-46-0)
		- [host-address](#page-46-1)  $\bullet$ [sip-port](#page-46-2)
		- $\bullet$ [authentication password](#page-47-0)
		- [username](#page-47-1)  $\bullet$
		- $\bullet$ [protocol](#page-48-0)
		- $\bullet$ [ruleset](#page-48-1)
		- [in-band](#page-48-2)
		- $\bullet$ [rtp-media](#page-49-0)
		- $\bullet$ [group pickup](#page-49-1)
		- $\bullet$ [group calling](#page-50-0)
- [PBX](#page-50-1)  $\bullet$ 
	- [show pbx peers](#page-50-2)
	- [show pbx registrations](#page-51-0)

# <span id="page-1-0"></span>SIP

## <span id="page-1-1"></span> **SIP-**

.

## <span id="page-1-2"></span>**sip profile**

SIP- .

(no) SIP-.

[np] sip profile <NUM>

 $\lt NUM > -$  SIP-, 1 5.

10

#### CONFIG

esr(config)# sip profile 1

## <span id="page-2-0"></span>**codec-packettime g711**

G711. – RTP-.

(no) .

codec-packettime g711 <PTIME>

no codec-packettime g711

<PTIME> – , [10, 20, 30, 40, 50, 60].

20

10

#### CONFIG-SIP-PROFILE

esr(config-sip-profile)# codec-packettime g711 50

## <span id="page-2-1"></span>**codec-packettime g723**

G723. – RTP-.

(no) .

codec-packettime g723 <PTIME>

no codec-packettime g723

 $\le$ PTIME $>$  – , [30, 60, 90].

30

10

esr(config-sip-profile)# codec-packettime g723 60

## <span id="page-3-0"></span>**codec-packettime g729**

G729. – RTP-.

(no) .

codec-packettime g729 <PTIME>

no codec-packettime g729

<PTIME> – , [10, 20, 30, 40, 50, 60, 70, 80].

20

10

## CONFIG-SIP-PROFILE

esr(config-sip-profile)# codec-packettime g729 70

#### <span id="page-3-1"></span>**conference type**

.

no conf\_mode .

conference type <MODE>

no conf\_mode

 $<$ MODE> $-$  . :

- local «flash+3»;
- remote : «flash+3» Invite , « ». , RFC4579.

local

10

CONFIG-SIP-PROFILE

esr(config-sip-profile)# conference type remote

## <span id="page-4-0"></span>**conference uri address**

SIP-URI: user@address:port.

(no) .

```
conference uri address { <ADDR> | <NAME> }
```
[no] conference uri address

<ADDR> – ipv4- .

IP-, AAA.BBB.CCC.DDD, [0..255].

<NAME> – DNS- . – example.loc.

10

.

#### CONFIG-SIP-PROFILE

esr(config-sip-profile)# conference uri address sipnetwork.loc

## <span id="page-4-1"></span>**conference uri port**

SIP-URI: user@address:port.

(no) .

conference uri port <PORT>

no conference uri port

<PORT> – TCP/UDP- c , [1..65535].

5060

10

CONFIG-SIP-PROFILE

esr(config-sip-profile)# conference uri port 5066

#### <span id="page-5-0"></span>**conference uri user**

SIP-URI: user@address:port.

(no) .

conference uri user <USER>

no conference uri user

<USER> – , 31 .

conf

10

#### CONFIG-SIP-PROFILE

esr(config-sip-profile)# conference uri user conference

## <span id="page-5-1"></span>**description**

SIP-.

(no) SIP-.

description <DESCRIPTION>

no description

<DESCRIPTION> – SIP-, 255 .

.

# 10

CONFIG-SIP-PROFILE

CONFIG-VOIP-PROFILE

<span id="page-5-2"></span>esr(config-sip-profile)# description "first sip profile"

## **dialplan pattern**

SIP-.

(no) .

dialplan pattern <DNAME>

no dialplan pattern

 $<$ DNAME $>$  – , 31.

10

.

## CONFIG-SIP-PROFILE

esr(config-sip-profile)# dialplan pattern dialplanName

#### <span id="page-6-0"></span>**echo-caceller**

SIP-.

(no) .

[no] echo-canceller

10

.

.

## CONFIG-SIP-PROFILE

esr(config-sip-profile)# echo-canceller

## <span id="page-6-1"></span>**enable**

SIP-.

(no) SIP-.

#### [no] enable

.

SIP- .

10

#### CONFIG-SIP-PROFILE

esr(config-sip-profile)# enable

## <span id="page-7-0"></span>**fax protocol t38**

 $T.38 -$  re-invite  $T.38$ .

(no) T.38.

[no] fax protocol t38

.

t38 .

10

#### CONFIG-SIP-PROFILE

esr(config-sip-profile)# fax protocol t38

## <span id="page-7-1"></span>**fax protocol t38 redundant**

T.38, , T.38. .

(no) T.38.

fax protocol t38 redundant <SIZE> no fax protocol t38 redundant

 $<$ SIZE> – , T.38, 0, 1, 2.

0

## 10

#### CONFIG-SIP-PROFILE

```
esr(config-sip-profile)# fax protocol t38 redundant 2
```
## <span id="page-8-0"></span>**ims call-holding**

 « ». XML Notify, / « ». , «call-hold», : <call-hold active="true"/> : <call-hold active="false"/> (no) . ims call-holding <NAME> no ims call-holding  $<$ NAME> – « », 31.

call-hold

## 10

CONFIG-SIP-PROFILE

esr(config-sip-profile)# ims call-holding hold

#### <span id="page-8-1"></span>**ims call-transfer**

« ». XML Notify, / « ». , «call-transfer», :

< call-transfer active="true"/>

:

```
< call-transfer active="false"/>
```
(no) .

ims call-transfer <NAME> no ims call-transfer

 $\lt NAME> -$  (*\* \**, 31.

explicit-call-transfer

10

#### CONFIG-SIP-PROFILE

```
esr(config-sip-profile)# ims call-transfer transfer
```
## <span id="page-9-0"></span>**ims call-waiting**

```
 « ». XML Notify, / « ». , «call-waiting», :
```
<call-waiting active="true"/>

:

<call-waiting active="false"/>

(no) .

```
ims call-waiting <NAME>
```
no ims call-waiting

 $<$ NAME $>$  – « », 31.

#### call-waiting

10

```
CONFIG-SIP-PROFILE
```
CONFIG-VOIP-PROFILE

esr(config-sip-profile)# ims call-waiting wait

## <span id="page-9-1"></span>**ims conference**

« » - XML Notify, / « »., «three-party-conference», :

< three-party-conference active="true"/>

```
 :
```
< three-party-conference active="false"/>

(no) .

ims conference <NAME>

no ims conference

 $\lt NAME> -$  « », 31.

three-party-conference

10

CONFIG-SIP-PROFILE

esr(config-sip-profile)# ims conference conf

#### <span id="page-10-0"></span>**ims hotline**

«  $\nu -$  XML Notify, «  $\nu$ ., «hot-line-service» 30001 6 – :

<hot-line-service>

<addr>30001</addr>

<timeout>6</timeout>

</hot-line-service>

(no) .

ims hotline <NAME>

no ims hotline

 $<$ NAME> – « », 31.

hot-line-service

10

CONFIG-SIP-PROFILE

esr(config-sip-profile)# ims hotline hot

## <span id="page-10-1"></span>**ims type**

IMS.

(no) IMS.

ims type <MODE>

no ims type

<MODE> – IMS, :

```
implicit – – IMS (IP Multimedia Subsystem). « » ( RFC4579), « », « », « » ( , ) IMS Notify, / XCAP ( – XML, RFC4825).
  SUBSCRIBE NOTIFY-, IMS, . « » – XML Notify, / « ». , «call-hold», :
  <call-hold active="true"/>
   :
  <call-hold active="false"/>
• explicit – – IMS (IP Multimedia Subsystem). « » (RFC 4579), « », « », « » (, ) IMS Notify , / XCAP ( – XML , RFC4825).
   SUBSCRIBE , NOTIFY, IMS,
```
IMS .

10

#### CONFIG-SIP-PROFILE

esr(config-sip-profile)# ims type implicit

#### <span id="page-11-0"></span>**payload dtmf**

RFC2833.

(no) .

payload dtmf <TYPE>

no payload dtmf

<TYPE> – RFC2833, – [96..127].

96

10

CONFIG-SIP-PROFILE

esr(config-sip-profile)# payload dtmf 101

## <span id="page-11-1"></span>**rtcp**

RTCP .

(no) RTCP.

[no] rtcp

.

/ RTCP.

10

CONFIG-SIP-PROFILE

esr(config-sip-profile)# rtcp

## <span id="page-12-0"></span>**rtcp extend-reports**

RTCP Extended Reports RFC 3611.

(no) RTCP Extended Reports.

[no] rtcp extend-reports

.

RTCP Extended Reports .

10

CONFIG-SIP-PROFILE

esr(config-sip-profile)# rtcp extend-reports

## <span id="page-12-1"></span>**rtcp keepalive**

RTCP, . RTCP-, ESR-12V/12VF/14VF.

(no) .

rtcp keepalive <TIME>

no rtcp timer

<TIME> – RTCP , [1..30].

5

10

#### CONFIG-SIP-PROFILE

esr(config-sip-profile)# rtcp keepalive 25

## <span id="page-13-0"></span>**rtcp tx-period**

RTCP.

(no) .

rtcp tx-period <TIME>

no rtcp period

 $\text{cTIME}$  – RTCP, – [1..60].

5

10

#### CONFIG-SIP-PROFILE

esr(config-sip-profile)# rtcp tx-period 40

## <span id="page-13-1"></span>**session expiries-timer**

RFC2028 ( 90 1800 , 120 ).

(no) .

session expiries-timer <TIME> no session expiries-timer

<TIME> – , [90..1800].

CONFIG-SIP-PROFILE

```
esr(config-sip-profile)# session expiries-timer 180
```
#### <span id="page-14-0"></span>**session keepalive**

 , , . (no) .

session keepalive <TIME>

no session keepalive

 $\le$ TIME> – , [90..80000].

1800

10

#### CONFIG-SIP-PROFILE

esr(config-sip-profile)# session keepalive 900

#### <span id="page-14-1"></span>**session timer disable**

timer (RFC 4028).

(no) RFC4028.

[no] session timer disable

10

.

.

CONFIG-SIP-PROFILE

esr(config-sip-profile)# session timer disable

## <span id="page-15-0"></span>**silence-detect**

 . (no) .

## [no] silence-detect

.

.

10

#### CONFIG-SIP-PROFILE

esr(config-sip-profile)# silence-detect

## <span id="page-15-1"></span>**sip-domain address**

SIP-, .

(no) SIP-.

```
sip-domain address { <ADDRESS> | <NAME> }
no sip-domain address
```
<ADDRESS> – SIP- , ipv4- .

<NAME> – DNS- SIP-. – example.loc.

10

.

#### CONFIG-SIP-PROFILE

<span id="page-15-2"></span>esr(config-sip-profile)# sip-domain address sip.network.com

## **sip-domain registration enable**

SIP Domain (SIP- Request-Line Register).

(no) SIP Domain .

[no] sip-domain registration enable

.

SIP Domain .

10

CONFIG-SIP-PROFILE

esr(config-sip-profile)# sip-domain registration enable

## <span id="page-16-0"></span>**sip-domain registration retry**

, SIP-. 2/3 .

(no) .

sip-domain registration retry <INTERVAL> no sip-domain registration retry

<INTERVAL> – , SIP-. [30..10000].

1800

10

CONFIG-SIP-PROFILE

esr(config-sip-profile)# sip-domain registration retry 900

## <span id="page-16-1"></span>**source-address**

– NAT ( ). (WAN) (NAT), ESR-12V/12VF/14VF.

(no) .

source-address <IPv4 address>

no source-address

<IPv4 address> – (WAN) (NAT), ESR-12V/12VF/14VF.

.

10

#### CONFIG-SIP-PROFILE

esr(config-sip-profile)# source-address 232.104.45.12

#### <span id="page-17-0"></span>**transfer dtmf**

#### DTMF.

(no) .

transfer dtmf <MODE>

no transfer dtmf

<MODE> – DTMF, :

- info SIP INFO;
- inband ;
- rfc-2833 RFC2833 RTP.

rfc-2833

10

#### CONFIG-SIP-PROFILE

esr(config-sip-profile)# transfer dtmf inband

## <span id="page-17-1"></span>**transfer flash**

Flash.

(no) .

transfer flash <MODE>

no transfer flash

#### <MODE> – Flash, :

- sscc SIP INFO. flash Application /sscc event flashhook.
- dtmf SIP INFO. flash Application /dtmf-relay signal =hf.
- hook-flash SIP INFO. flash Application /Hook Flash signal =hf.
- broadsoft SIP INFO. flash Application / Broadsoft event flashhook.

## hook-flash

10

CONFIG-SIP-PROFILE

esr(config-sip-profile)# transfer flash dtmf

## <span id="page-18-0"></span> **SIP PROXY**

#### <span id="page-18-1"></span>**proxy primary**

SIP-.

(no) SIP-.

[no] proxy primary

15

.

.

#### CONFIG-SIP-PROFILE

esr(config-sip-profile)# proxy primary

## <span id="page-18-2"></span>**proxy primary keepalive**

 . (no) .

proxy primary keepalive <PERIOD>

no proxy primary keepalive

<PERIOD> – SIP-, [10..3600].

30

10

#### CONFIG-SIP-PROFILE

esr(config-sip-profile)# proxy primary keepalive 60

## <span id="page-19-0"></span>**proxy primary mode**

SIP-.

(no) .

proxy primary mode <MODE>

no proxy primary mode

<MODE> – SIP-, :

- parking SIP- SIP-;
- homing SIP- SIP-.

homing

15

CONFIG-SIP-PROFILE

esr(config-sip-profile)# proxy primary mode parking

## <span id="page-19-1"></span>**proxy secondary**

SIP-.

(no) SIP-.

proxy secondary <NUM>

no proxy secondary

<NUM> – SIP-, [1..4].

10

.

#### CONFIG-SIP-PROFILE

esr(config-sip-profile)# proxy secondary 2

#### <span id="page-20-0"></span>**enable**

SIP-.

(no) SIP-.

[no] enable

.

SIP- .

10

#### CONFIG-VOIP-SIP-PROXY

esr(config-voip-sip-proxy)# enable

## <span id="page-20-1"></span>**ip address proxy-server**

IP- -.

(no) .

ip address proxy-server { <ADDR> | <NAME> } no ip address proxy-server

<ADDR> – -, ipv4- . ipv4- .

IP-, AAA.BBB.CCC.DDD, [0..255].

<NAME> – DNS- -. – example.loc.

10

.

CONFIG-VOIP-SIP-PROXY

esr(config-voip-sip-proxy)# ip address proxy-server 10.245.56.12

## <span id="page-21-0"></span>**ip address registration-server**

 . (no) .

ip address registration-server { <ADDR> | <NAME> } no ip address registration-server

<ADDR> – , ipv4- . ipv4- .

IP-, AAA.BBB.CCC.DDD, [0..255].

<NAME> – DNS- . – example.loc.

10

.

#### CONFIG-VOIP-SIP-PROXY

esr(config-voip-sip-proxy)# ip address registration-server 10.245.56.12

#### <span id="page-21-1"></span>**ip port proxy-server**

UDP- proxy-.

(no) .

ip port proxy-server <PORT>

no ip port proxy-server

<PORT> – UDP- proxy , [1..65535].

CONFIG-VOIP-SIP-PROXY

esr(config-voip-sip-proxy)# ip port proxy-server 5080

## <span id="page-22-0"></span>**ip port registration-server**

UDP- .

(no) .

ip port registration-server <PORT>

no ip port registration-server

<PORT> – UDP- , [1..65535].

5060

10

#### CONFIG-VOIP-SIP-PROXY

esr(config-voip-sip-proxy)# ip port registration-server 5080

## <span id="page-22-1"></span>**registration**

SIP-.

.

.

10

(no) SIP-.

[no] registration

CONFIG-VOIP-SIP-PROXY

10

esr(config-voip-sip-proxy)# registration

## **SIP**

#### <span id="page-23-1"></span><span id="page-23-0"></span>**authentication mode**

 . (no) .

authentication mode <MODE>

no authentication mode

 $<$ MODE $>$ –, :

global – / ;

user-defined – /.

user-defined

15

CONFIG-SIP

esr(config-sip)# authentication mode global

#### <span id="page-23-2"></span>**authentication name**

, authentication mode global.

(no) .

authentication name <LOGIN>

no authentication name

<LOGIN> – , 31 .

15

.

CONFIG-SIP

esr(config-sip)# authentication name esr12V

## <span id="page-24-0"></span>**authentication password**

, authentication mode global.

(no) .

authentication password { <PASS> | encrypted <ENCRYPTED-PASS>} no authentication password

<PASS> – , 16 ;

<ENCRYPTED-PASS> – - sha512, [2..32] .

.

## 15

#### CONFIG-SIP

esr(config-sip)# authentication password superpass

#### <span id="page-24-1"></span>**sip service**

## SIP-.

(no) .

[no] sip services

.

.

10

#### CONFIG

<span id="page-24-2"></span>esr(config)# sip services esr(config-sip)#

## <span id="page-25-0"></span>**description**

 . (no) .

description <DESCRIPTION>

no description

<DESCRIPTION> – , 255 .

10

.

CONFIG-DIAL-RULESET

esr(config-dial-ruleset)# description first

## <span id="page-25-1"></span>**dialplan pattern**

 . (no) .

dialplan pattern <NAME>

no dialplan pattern

 $<$ NAME $>$ - , 31.

10

.

CONFIG

esr(config)# dialplan pattern newplan

## <span id="page-25-2"></span>**enable**

.

(no) .

[no] enable

 . .

# 10

## CONFIG-DIAL-RULESET

esr(config-dial-ruleset)# enable

# <span id="page-26-0"></span>**pattern** .

(no) .

pattern <REGEXP>

no pattern

 $REGEXP > - , . . . 1024 . . . .$ 

"S5, L5 ([xABCD\*#].S)"

10

CONFIG-DIAL-RULESET

esr(config-dial-ruleset)# pattern "S5, L5 (41xx@{local} | 7383xxxxxxx)"

## <span id="page-26-1"></span>**prefix busy**

 , , , « ». (no) .

prefix busy <CODE>

no prefix busy

 $<$ CODE>-, , « », [10..99].

10

.

#### CONFIG-VOIP-SERVICES

esr(config-voip-services)# prefix busy 99

## <span id="page-27-0"></span>**prefix call-waiting**

, , , « ».

(no) .

prefix call-waiting <CODE>

no prefix call-waiting

 $<$ CODE>-,, « », [10..99].

10

.

CONFIG-VOIP-SERVICES

esr(config-voip-services)# prefix call-waiting 89

## <span id="page-27-1"></span>**prefix dnd**

, , , « ».

(no) .

prefix dnd <CODE>

no prefix dnd

 $<$ CODE>-, , « », [10..99].

10

.

#### CONFIG-VOIP-SERVICES

esr(config-voip-services)# prefix dnd 79

#### <span id="page-28-0"></span>**prefix hotline**

, , , «/ ».

(no) .

prefix hotline <CODE>

no prefix hotline

 $<$ CODE>-,,  $\frac{\alpha}{\beta}$ , [10..99].

10

.

#### CONFIG-VOIP-SERVICES

esr(config-voip-services)# prefix hotline 69

#### <span id="page-28-1"></span>**prefix no-answer**

, , , « ».

(no) .

.

prefix no-answer <CODE>

no prefix no-answer

 $<$ CODE>-, , « », [10..99].

10

## CONFIG-VOIP-SERVICES

esr(config-voip-services)# prefix no-answer 59

## <span id="page-29-0"></span>**prefix pickup**

, , , « ».

(no) .

prefix pickup <CODE>

no prefix pickup

 $<$ CODE>-, , « », [10..99].

10

.

CONFIG-VOIP-SERVICES

```
esr(config-voip-services)# prefix pickup 49
```
## <span id="page-29-1"></span>**prefix uncoditional**

, , , « ».

(no) .

prefix uncoditional <CODE>

no prefix uncoditional

 $<$ CODE>-,, « », [10..99].

.

10

esr(config-voip-services)# prefix uncoditional 39

## <span id="page-30-0"></span>**voice services**

 . (no) .

[no] voice services

.

10

.

## CONFIG

esr(config)# voice services

## **SIP ALG**

## <span id="page-30-2"></span><span id="page-30-1"></span>**service-voip routing**

VoIP PBX .

(no) .

[no] service-voip routing

.

10

CONFIG-E1 CONFIG-IF-GI CONFIG-SUBIF CONFIG-QINQ-IF CONFIG-MULTILINK CONFIG-PORT-CHANNEL CONFIG-GRE

### CONFIG-IP4IP4

CONFIG-PPPOE

CONFIG-PPTP

CONFIG-VTI

## CONFIG-BRIDGE

esr(config-if-gi)# service-voip routing

<span id="page-31-2"></span><span id="page-31-1"></span><span id="page-31-0"></span>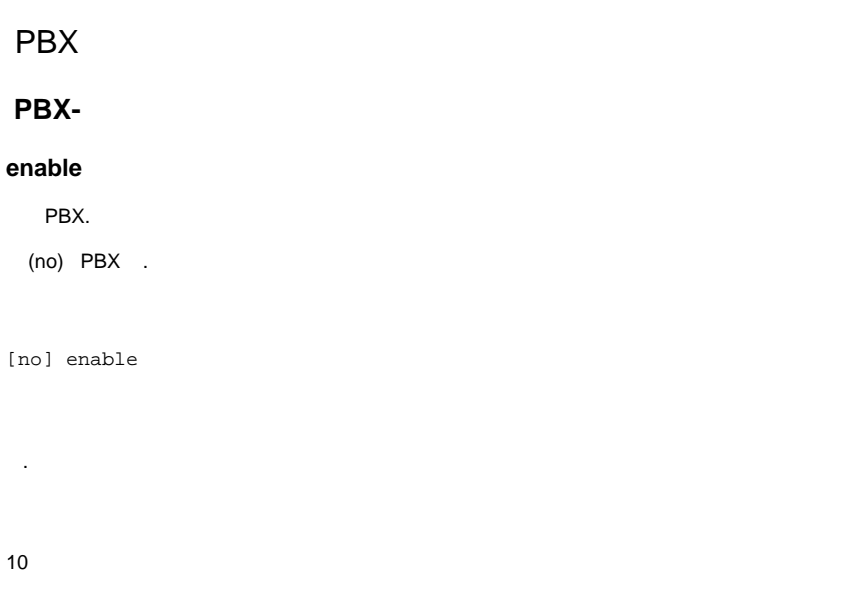

## CONFIG-PBX

esr (config-pbx)# enable

## <span id="page-31-3"></span>**expiry**

 . (no) .

[no] expiry [min|max] <EMIN>

 $min -$ ;

 $max -$ ;

<EMIN> – [60…64800] .

min – 60;

max – 3600.

## 10

#### CONFIG-PBX

esr (config-pbx)# expiry min 90

## <span id="page-32-0"></span>**external-config**

 . (no) .

[no] external-config

15

.

#### CONFIG-PBX

esr(config-pbx)# external-config

## <span id="page-32-1"></span>**session-timer type**

 . (no) .

[no] session-timer type <TTIME>

<TTIME> – [originate, accept, refuse];

- originate ;
- accept ;
- refuse .

refuse

10

## CONFIG-PBX

<span id="page-33-0"></span>esr (config-pbx)# session-timer type accept **session-timer expiries** . (no) . [no] session-timer expiries <ETIME> <ETIME> – , [90-80000]. 1800. 10 CONFIG-PBX

esr (config-pbx)# session-timer expiries 600

## <span id="page-33-1"></span>**session-timer min-se**

 . (no) .

[no] session-timer min-se <MTIME>

<MTIME> – , [90-1800].

90 .

10

CONFIG-PBX

<span id="page-33-2"></span>esr (config-pbx)# session-timer min-se 100

 . (no) .

[no] session-timer refresher <RTIME>

## <RTIME> – , (uac|uas);

 $uac -$ , ;

 $u$ as – , .

uas

10

#### CONFIG-PBX

esr (config-pbx)# session-timer refresher uas

## <span id="page-34-0"></span>**profile**

SIP PBX.

(no) .

[no] profile <PNAME>

 $\epsilon$ PNAME $>$ -, 1 31.

10

## CONFIG-PBX

esr (config-pbx)# profile sip\_phones

## <span id="page-34-1"></span>**pbx**

pbx-.

(no) pbx-.

[no] pbx

## 10

.

#### CONFIG

esr(config)# pbx

## <span id="page-35-0"></span>**register-server**

PBX.

(no) .

[no] register-server <REGNAME>

<REGNAME> – 1 31 .

10

CONFIG-PBX

esr (config-pbx)# register-server ssw

#### <span id="page-35-1"></span>**ruleset**

PBX.

(no) .

[no] ruleset <RULNAME>

 $\epsilon$ RULNAME $> -$  1 31.

10

CONFIG-PBX

<span id="page-35-2"></span>esr (config-pbx)# ruleset local

PBX.

(no) .

[no] user <UNAME>

<UNAME> – , 1 31 .

15

#### CONFIG-PBX

esr(config-pbx)# user 1482

## <span id="page-36-0"></span>**transport protocol**

, PBX.

(no) .

[no] transport protocol <PROTO>

<PROTO> – , [ tcp | udp | both].

udp

10

## CONFIG-PBX

esr (config-pbx)# transport protocol udp

## <span id="page-36-1"></span>**transport port**

, PBX.

(no) .

[no] transport port <PORT>

<PORT> – , [1...65535].

5060

## 10

#### CONFIG-PBX

esr (config-pbx)# transport port 5060

#### <span id="page-37-0"></span>**fax**

PBX.

(no) .

[no] fax protocol t38 error-correction <FTYPE> datagram-size <SIZE>

<FTYPE> – , [fec | redundancy];

<SIZE> – , [272...512].

10

CONFIG-PBX

esr (config-pbx)# fax protocol t38 error-correction fec datagram-size 272

## **PBX**

## <span id="page-37-2"></span><span id="page-37-1"></span>**password**

PBX.

(no) .

```
password { <PASS> | encrypted <ENCRYPTED-PASS>}
no password
```
<PASS> – , 16 ; <ENCRYPTED-PASS> – - sha512, [2..32] .

15

esr (config-pbx-user)# password 1234

#### <span id="page-38-0"></span>**profile**

SIP PBX.

(no) .

[no] profile <PNAME>

 $\epsilon$ PNAME $>$  – SIP, 1 31.

10

#### CONFIG-PBX-USER

esr (config-pbx-user)# profile sip\_phones

## **PBX**

## <span id="page-38-2"></span><span id="page-38-1"></span>**description**

PBX.

(no) .

[no] description <DESCR>

<DESCR> – , 1 255 .

10

## CONFIG-PBX-RULESET

## CONFIG-PBX-RULE

esr (config-pbx-ruleset)# description local\_calls

## <span id="page-38-3"></span>**enable**

 . (no) . [no] enable

.

10

#### CONFIG-PBX-RULE

esr (config-pbx-rule)# enable

## <span id="page-39-0"></span>**pattern**

.

(no) .

[no] pattern <PSTR>

 $<$ PSTR> $-$ , 1 256.

(null)

10

## CONFIG-PBX-RULE

esr (config-pbx-rule)# pattern \_XXX, 1, Dial(SIP/\${EXTEN})

## <span id="page-39-1"></span>**rule**

.

(no) .

[no] rule <RIDX>

 $\langle \text{RIDX} \rangle - , 11000.$ 

10

CONFIG-PBX-RULESET

esr (config-pbx-ruleset)# rule 1

## **PBX**

#### <span id="page-40-1"></span><span id="page-40-0"></span>**protocol**

 . (no) .

[no] protocol <PROTO>

 $\langle$ PROTO> – , , { tcp | udp }.

udp

10

CONFIG-PBX-REG-SERVER

esr (config-pbx-reg-server)# protocol udp

## <span id="page-40-2"></span>**authentication password**

 . (no) .

authentication password { <PASS> | encrypted <ENCRYPTED-PASS>} no authentication password

 $<$ PASS> $-$ , 16;

<ENCRYPTED-PASS> – - sha512, [2..32] .

## 10

CONFIG-PBX-REG-SERVER

<span id="page-40-3"></span>esr (config-pbx-reg-server)# authentication password 1234

 . (no) .

[no] username <UNAME>

<UNAME> – .

10

#### CONFIG-PBX-REG-SERVER

esr (config-pbx-reg-server)# username esr

## <span id="page-41-0"></span>**ip address**

 . (no) .

[no] ip address <ADDR>

<ADDR> – , A.B.C.D, [0…255], 1 31 .

10

#### CONFIG-PBX-REG-SERVER

esr (config-pbx-reg-server)# ip address eltex-co.ru

## <span id="page-41-1"></span>**ip port**

.

(no) .

[no] ip port <PORT>

<PORT> – , [1…65535].

5060

## CONFIG-PBX-REG-SERVER

esr (config-pbx-reg-server)# ip port 5060

#### <span id="page-42-0"></span>**domain**

SIP .

(no) .

[no] domain <DSTR>

 $<$ DSTR> – SIP , 1 31.

10

CONFIG-PBX-REG-SERVER

esr(config-pbx-reg-server)# ssw3.11

#### <span id="page-42-1"></span>**profile**

 $SIP$ , .

(no) .

[no] profile <PNAME>

 $\langle$ PNAME $>$  – SIP, , 1 31.

10

CONFIG-PBX-REG-SERVER

esr(config-pbx-reg-server)# profile sip\_phones

#### <span id="page-42-2"></span>**enable**

.

10

(no) .

[no] enable

.

10

#### CONFIG-PBX-REG-SERVER

esr (config-pbx-reg-server)# enable

## <span id="page-43-0"></span> **SIP- PBX**

## <span id="page-43-1"></span>**type**

, PBX SIP-.

(no) .

[no] type <TTYPE>

<TTYPE> – SIP-, {local | remote};

local – ;

remote – .

10

#### CONFIG-PBX-PROFILE

esr (config-pbx-profile)# type local

#### <span id="page-43-2"></span>**client**

, SIP .

(no) .

[no] client <CTYPE>

<CTYPE> – , {peer | friend | user};

peer – ;

user – ;

• friend – peer user.

peer

10

CONFIG-PBX-PROFILE

esr (config-pbx-profile)# client friend

#### <span id="page-44-0"></span>**from-domain**

SIP .

(no) .

[no] from-domain <FDSTR>

 $<$ FDSTR> – , 1 31.

10

#### CONFIG-PBX-PROFILE

esr (config-pbx-profile)# from-domain sip.domain

## <span id="page-44-1"></span>**security level**

, .

(no) .

.

[no] security level <STYPE>

<STYPE> – {port | invite | invire-port | address | support};

- port ip- ;
- invite INVITE;
- invite-port port invite;
- address IP ;
- $\bullet$  support .

10

#### CONFIG-PBX-PROFILE

esr (config-pbx-profile)# security level address

#### <span id="page-45-0"></span>**nat**

NAT.

(no) .

[no] nat <NTYPE>

<NTYPE> – NAT, {comedia | force-port | both};

- comedia PBX, SDP;
- force-port rport, ;
- both comedia force-port.

10

.

CONFIG-PBX-PROFILE

esr (config-pbx-profile)# nat comedia

#### <span id="page-45-1"></span>**codec allow**

, SIP .

(no) .

[no] codec allow <ATYPE>

<ATYPE> – , [G711A | G711U | G722 | G726].

10

CONFIG-PBX-PROFILE

esr (config-pbx-profile)# codec allow g722

## <span id="page-46-0"></span>**qualify**

.

(no) .

[no] qualify <QTYPE>

<QTYPE> – , [100...100000].

1000

10

## CONFIG-PBX-PROFILE

esr (config-pbx-profile)# qualify 100000

## <span id="page-46-1"></span>**host-address**

, .

(no) .

[no] host-address <ADDR>

<ADDR> – , A.B.C.D, [0…255] 1 31 .

dynamic

10

CONFIG-PBX-PROFILE

esr (config-pbx-profile)# host-address 192.168.116.183

## <span id="page-46-2"></span>**sip-port**

, .

(no) .

[no] sip-port <PORT>

<PORT> – , [1..65535].

5060

10

#### CONFIG-PBX-PROFILE

esr (config-pbx-profile)# sip-port 5062

## <span id="page-47-0"></span>**authentication password**

 . (no) .

authentication password { <PASS> | encrypted <ENCRYPTED-PASS>} no authentication password

 $<$ PASS> $-$ , 16;

<ENCRYPTED-PASS> – - sha512, [2..32] .

## 10

## CONFIG-PBX-PROFILE

esr(config-pbx-profile)# authentication password 1234

#### <span id="page-47-1"></span>**username**

 . (no) .

[no] username <UNAME>

<UNAME> – , 1 31 .

## 10

## CONFIG-PBX-PROFILE

esr(config-pbx-profile)# username user

## <span id="page-48-0"></span>**protocol**

 , . (no) .

[no] protocol <PTYPE>

<PTYPE> – , [tcp | udp | both].

udp

10

#### CONFIG-PBX-PROFILE

esr (config-pbx-profile)# protocol udp

#### <span id="page-48-1"></span>**ruleset**

, , ,

(no) .

[no] ruleset <RNAME>

 $RNAME > - , . . 1 31.$ 

10

#### CONFIG-PBX-PROFILE

<span id="page-48-2"></span>esr (config-pbx-profile)# ruleset local

in-band .

(no) .

[no] in-band <ITYPE>

<ITYPE> – { always | not | never };

- Always in-band ;
- Not in-band ;
- Never in-band.

never

10

#### CONFIG-PBX-PROFILE

esr (config-pbx-profile)# in-band not

#### <span id="page-49-0"></span>**rtp-media**

RTP .

(no) .

[no] rtp-media

.

10

#### CONFIG-PBX-PROFILE

esr (config-pbx-profile)# rtp-media

## <span id="page-49-1"></span>**group pickup**

SIP- .

(no) .

group pickup <GTYPE> no group pick-up

<GTYPE> – , [1..31].

255

10

#### CONFIG-PBX-PROFILE

esr (config-pbx-profile)# group pickup 16

## <span id="page-50-0"></span>**group calling**

SIP- .

(no) .

[no] group calling <GTYPE>

 $<$ GTYPE> – , 1 31.

255

10

## CONFIG-PBX-PROFILE

esr (config-pbx-profile)# group calling 16

# PBX

## <span id="page-50-2"></span><span id="page-50-1"></span>**show pbx peers**

, PBX.

show pbx peers

.

1

ROOT

esr# show pbx peers

# <span id="page-51-0"></span>**show pbx registrations**

PBX-.

show pbx registrations

.

1

ROOT

esr# show pbx registrations